# Outline

- Differential equations and mathematical models
- Integrals as general and particular solutions
- Slope fields and solution curves
- 4 Separable equations and applications

#### Linear equations

- Substitution methods and exact equations
  - Homogeneous equations
  - Bernoulli equations
  - Exact differential equations
  - Reducible second order differential equations

#### Chapter review

General form of 1st order linear equation  
General 1st ader diff eq 
$$y' = f(t,y)$$
  
Linear eq: when  $f$  is linear in  $y$   
General form 1:  
 $\frac{dy}{dt} + \frac{p(t)y}{L} = g(t)$   
Linear in  $y$ 

General form 2:

$$P(t)\frac{dy}{dt}+Q(t)y=G(t)$$

Remark:

2 forms are equivalent if  $P(t) \neq 0$ 

( ) < ( ) < ( )

Image: A matrix

æ

From fam 2 to fam 1 P(t) y' + Q(t) y = G(t) $y' + \frac{Q(t)}{P(t)}y = \frac{G(t)}{P(t)} \longrightarrow funl$ PLES g(t)

This can be done as long as Rmk  $P(t) \neq 0$ 

when P(t) = 0, we get singularity i)nes

### Example with direct integration

Equation:

$$\left(4+t^2\right)\frac{dy}{dt}+2t\,y=4t$$

Equivalent form:

$$\frac{d}{dt}\left[\left(4+t^2\right)y\right]=4t$$

General solution: For a constant  $c \in \mathbb{R}$ ,

$$y=\frac{2t^2+c}{4+t^2}$$

э

Equation  $(4+t^2) y' + 2t y = 4t$  f(t) g'(t) f'(t) g(t)

Note:  $f'(t) = (4rt^2)' = 2t$ 

<u>Recall</u> (fg)' = f'g + fg'

Thus the equation can be written as

(fg)' = 4t $\iff ((4+t^2)y)' = 4t$ 

Integrate on both sides:

(4+t2)y = )(4t)dt = 2t2+c

General Jolution  $(4+t^2)y = \int (4t)dt = 2t^2 + c$  $\Leftrightarrow y = \frac{2t^2 + c}{4t^2}, \text{ for } c \in \mathbb{R}$ Will this simple thick work for every linear eq? QI No (this relied on 2t = (4+t²)') Can we generalize the trick to almost any linear eq? QL s yes (integrating factor)

## Method of integrating factor

General equation:

has to be fum 1  

$$\frac{dy}{dt} + p(t)y = g(t)$$
(10)

mu

#### Recipe for the method:

- Consider equation (10)
- ② Multiply the equation by a function  $\mu$
- Try to choose  $\mu$  such that equation (10) is reduced to:

$$\frac{d(\mu y)}{dt} = a(t) \tag{11}$$

Integrate directly equation (11)

Notation: If previous recipe works,  $\mu$  is called integrating factor

Example of integrating factor (1)

Equation:

$$\frac{dy}{dt} + \frac{1}{2}y = \frac{1}{2}e^{t/3}$$

Image: A matrix

э

(12)

Equation  $(y' + \frac{1}{2}y = \frac{1}{2}e^{\frac{t}{3}}) \times \mu$ I The linear eq is already under fam I  $\mu y' + \mu' y = \frac{1}{2} e^{\tau/3} \mu \quad (\text{tack to simple})$ example) 3 Find  $\mu$  s.t.  $\mu' = \frac{1}{2} \mu$ (i)  $\mu = \frac{1}{4} t^2 \implies \mu' = \frac{2t}{2} = \frac{t}{2} \longrightarrow NO$ (ii)  $M = e^{t/2} \implies \mu' = \frac{1}{2} e^{t/2} = \frac{1}{2}\mu$ We choose  $\mu = e^{t/2}$ 

= e<sup>55</sup>6 3-Cta We have obtained  $e^{t/2}y' + \frac{1}{2}e^{t/2}y = \frac{1}{2}e^{t/3}e^{t/2}$  $(e^{t/2}y)' = \frac{1}{2}e^{5t/6}$ (4) Integrate on both sides  $e^{t/2}y = \frac{1}{2} \int e^{\frac{35}{6}} dt$  $e^{t/2}y = \frac{1}{2} \times \frac{6}{5} = e^{\frac{55}{6}} + c$  $\frac{3}{5}e^{5t/6}$  $\in \mathcal{E}^{t/2}y =$ +Cxe-t/2 y= 3 e<sup>5t/2</sup> + c e<sup>-t/2</sup>  $=\frac{3}{5}e^{t/3} + ce^{-t/2}$ Y (=)

creneral volution  $\frac{3}{5}e^{t/3} + ce^{-t/2}$ Y : what is the dominant term as Question

we have  $e^{-E/2}$  ast ->~  $\frac{2}{5}e^{t/s}$  as t  $\rightarrow \infty$ Thus

->~

## Example of integrating factor (2)

Multiplication by  $\mu$ :

$$\mu(t)rac{dy}{dt} + rac{1}{2}\,\mu(t)\,y = rac{1}{2}\,\mu(t)\,e^{t/3}$$

Integrating factor: Choose  $\mu$  such that  $\mu' = \frac{1}{2}\mu$ , i.e  $\mu(t) = e^{t/2}$ 

Solving the equation: We have, for  $c \in \mathbb{R}$ 

(12) 
$$\iff \frac{d\left(e^{t/2}y\right)}{dt} = \frac{1}{2}e^{\frac{5t}{6}}$$
  
 $\iff y(t) = \frac{3}{5}e^{\frac{t}{3}} + ce^{-\frac{t}{2}}$ 

Image: A matrix

3

### Example of integrating factor (3)

Solution for a given initial data: If we know y(0) = 1, then

$$y(t) = \frac{3}{5} e^{\frac{t}{3}} + \frac{2}{5} e^{-\frac{t}{2}}$$

Direction fields and integral curves:

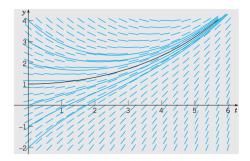

How did ue find u?  $\mu$  volves  $\mu' = \pm \mu$  $rightarrow \frac{d\mu}{\nu} = \frac{1}{z} dt$  (zparable) €> lnµ = t  $\leftarrow$   $\mu = e_{2}^{t}$ 

#### General case with constant coefficient

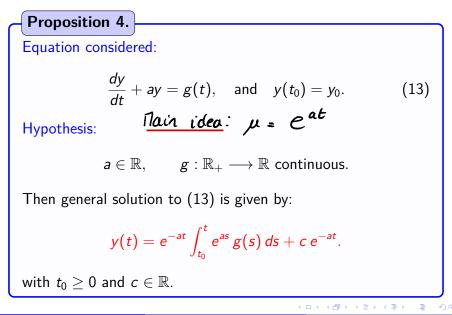

65 / 123

#### Example with exponential growth

Equation:

 $\frac{dy}{dt} - 2y = 4 - t$  a = -2  $\Rightarrow \mu = e^{-2t}$ 

3

< ロ > < 同 > < 回 > < 回 > < 回 > < 回 > < 回 > < 回 > < 0 > < 0 >

# Example with exponential growth (2) General solution: for $c \in \mathbb{R}$ , $y(t) = -\frac{7}{4} + \frac{t}{2} + c e^{2t}$

#### Direction fields and integral curves:

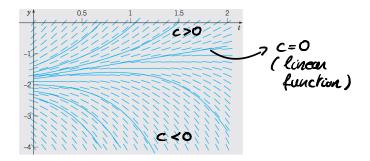

#### General first order linear case

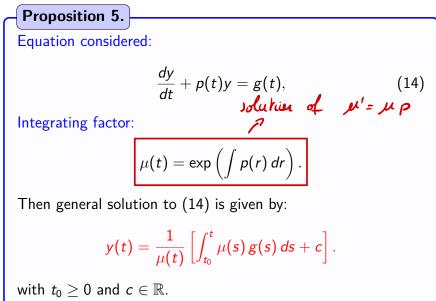

Example with unbounded p(1)

Equation considered:

$$t y' + 2y = 4t^2, \qquad y(1) = 2.$$
 (15)

Image: A matrix

э

 $ty' + 2y = 4t^2$  (fum 2) Equation

 $Eq \Rightarrow y' + \frac{2}{4}y = 4t$ (I)

Integrating facta: 2

 $= t^2$ 

 $\mu(t) = \exp\left(\int_{t}^{2} dt\right)$ 

= exp(2ln(t)(+c)) = exp(ln(t'))

 $Eq \Leftrightarrow (t^2 y)' = 4t x t^2 = 4t^3$ (3)

Integrate on both xdes (4)

 $t^2 y = \int 4t^3 dt = t^4 + c$ 

General solution Divide by t<sup>2</sup>. We get

 $Y = \frac{t^4}{t^2} + \frac{c}{r^2}$ 

 $y = t^2 + \frac{c}{t^2}$ 

Initial condition y(1)=2. We get

 $2 = l^2 + \frac{c}{l^2}$ => C= /

Unique solution: Rmk: Here we singular get a singular solution at t=0This is due to aiginal eq  $y' = \frac{2}{2}y + 4t$  $y = t^2 + \frac{1}{t^2}$ 

Example with unbounded p(2)

Equivalent form:

$$y' + \frac{2}{t}y = 4t,$$
  $y(1) = 2.$ 

Integrating factor:

$$\mu(t) = t^2$$

Solution:

$$y(t) = t^2 + \frac{1}{t^2}$$
(16)

Image: A matrix

э

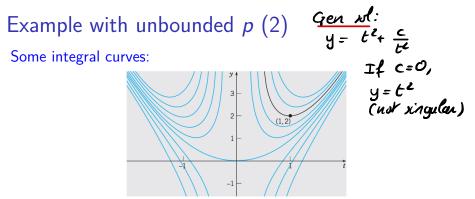

#### Comments:

- **(**) Example of solution which is not defined for all  $t \ge 0$
- 2 Due to singularity of  $t \mapsto \frac{1}{t}$
- **(3)** Integral curves for t < 0: not part of initial value problem
- According to value of y(1), different asymptotics as t 
  ightarrow 0
- **(9)** Boundary between 2 behaviors: function  $y(t) = t^2$

Example with no analytic solution (1)

Equation considered:

2y' + ty = 2.

| Samy |  |
|------|--|
|      |  |

э

Image: A matrix

Equation 2y'+ty=2 () Fam 1:  $(y' + \frac{1}{2}y = 1) \times e^{\frac{t}{4}}$ ② Integrating factor:  $\mu = exp(J \frac{1}{2} dt)$  $= exp\left(\frac{t}{4}\right)$ 3 Equation becomes  $(e^{t/4}y)' = e^{t/4}$  No know expression Integrate on 6th sides  $e^{t^{2}/4} y = \int e^{t^{2}/4} dt \qquad p \text{ dation}$   $y = e^{-t^{2}/4} \left( \int_{0}^{t} e^{s^{2}/4} ds + c \right)$